## **ORIENTAÇÕES PARA O ENVIO DE RELATORIOS PARCIAIS E FINAL DA PESQUISA**

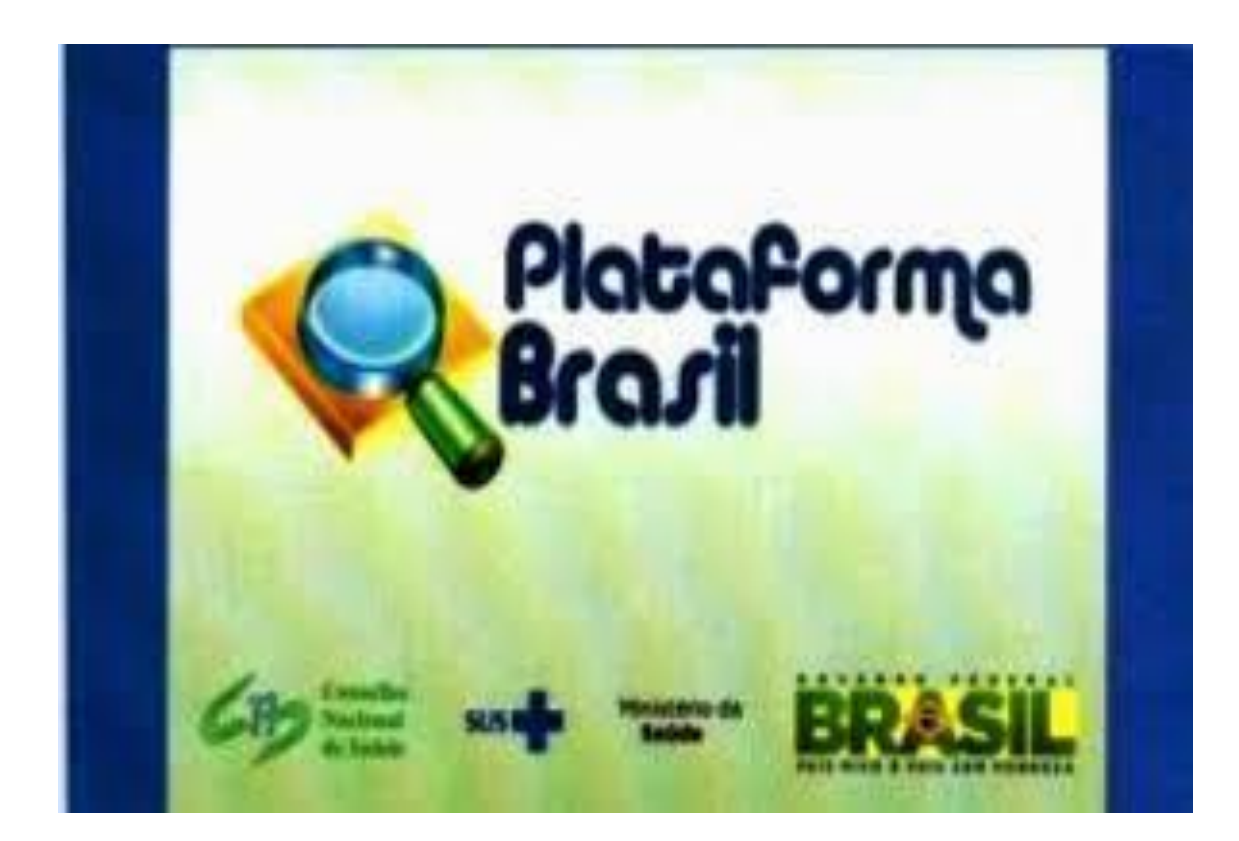

Conforme a Resolução CNS 466/12, em XI – DO PESQUISADOR RESPONSAVEL e em XI.2 - Cabe ao Pesquisador Responsavel conforme item d) elaborar e apresentar os relatórios parciais e final.

Neste sentido, torna-se necessária ao final das pesquisas realizadas por Pesquisadores vinculados à UNIMAM, procederem como descrito acima.

Pode-se utilizar como modelo para elaboração dos mencionados relatórios, a seguinte estrutura:

- > Identificação;
- > Introdução;
- Material e Métodos;
- Resultados Discussão/Conclusões;
- Matéria encaminhada para publicação;
- $\triangleright$  Bibliografia
- Perspectivas de continuidade ou desdobramento do trabalho;
- Outras atividades de interesse universitário;
- $\triangleright$  Apoio;
- $\triangleright$  Agradecimentos.

Após a conclusão do relatório, o mesmo deve ser anexado à Plataforma Brasil, conforme procedimentos descritos a seguir:

## Na **ABA PESQUISADOR**

E no Campo **Lista de Projetos de Pesquisa**, clicar no símbolo referente a "**DETALHAR**" projeto de pesquisa.

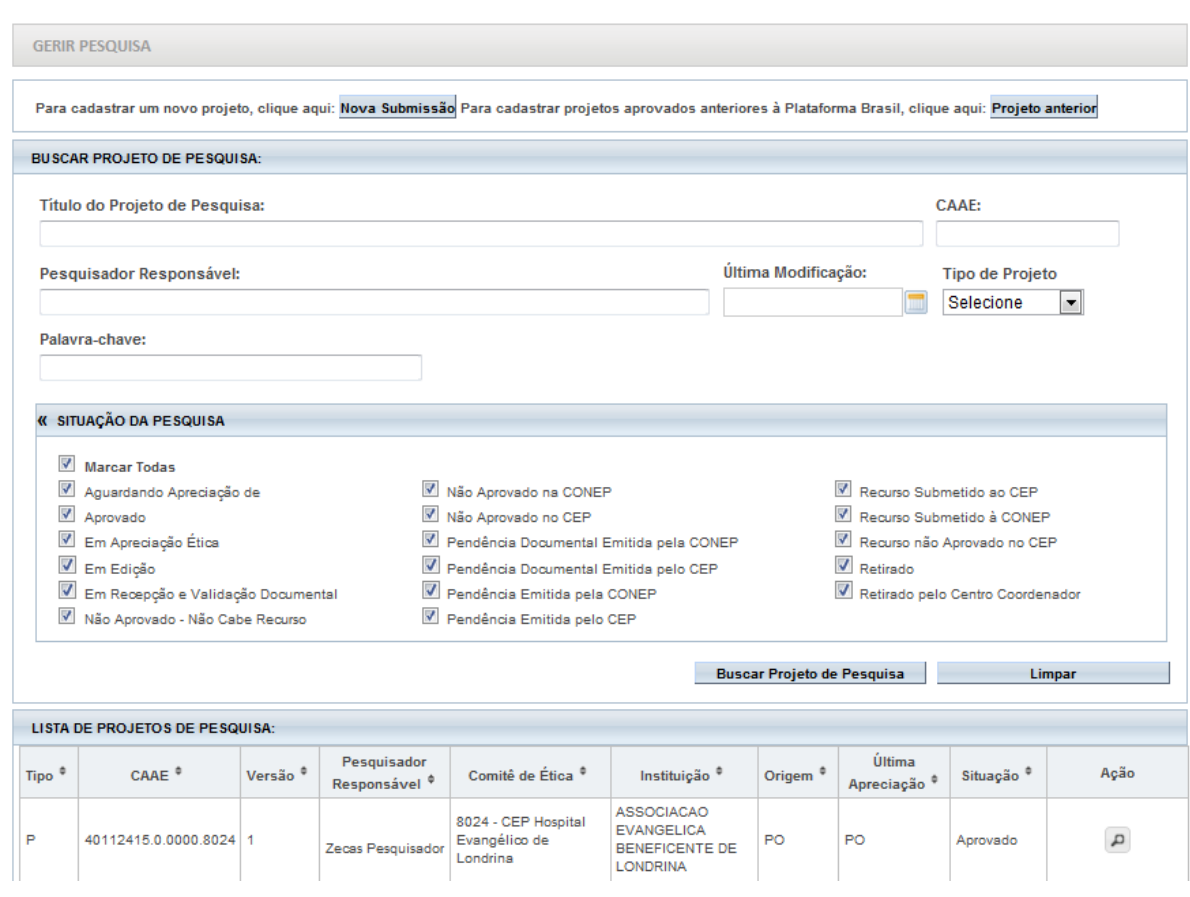

Em seguida no campo **Lista de Apreciações do Projeto**, na ultima coluna "**Ações**", clicar no símbolo referente a "**ENVIAR NOTIFICAÇÃO**", depois na janela Tipo de Notificação escolher o tipo de documento e, em seguida, clicar no botão **Anexar**.

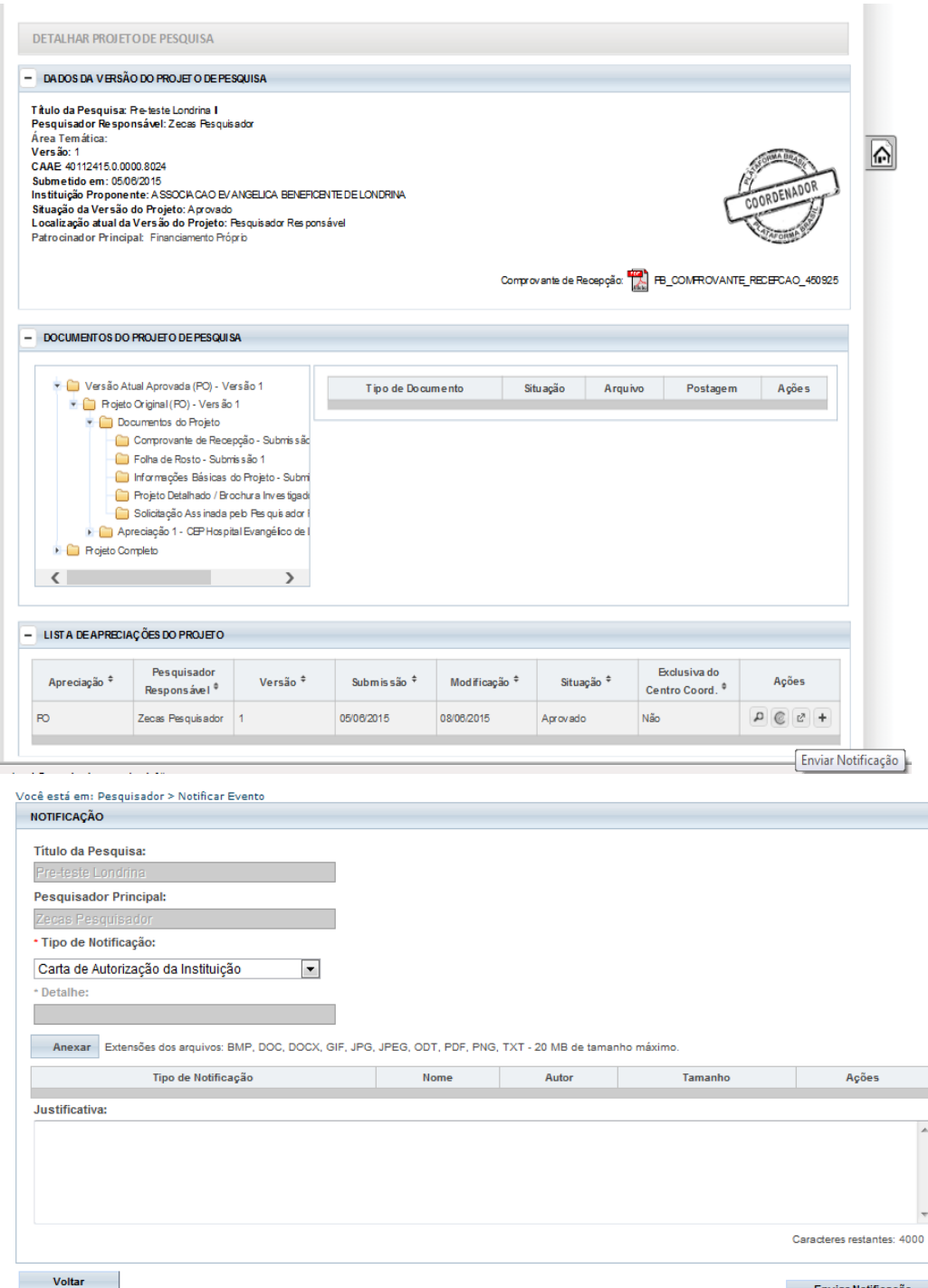

Para finalizar, clique no botão **Enviar Notificação**. Surgirá a seguinte mensagem na parte superior da tela

Motificação enviada com sucesso.